**AutoCAD Crack (2022)**

# [Download](http://evacdir.com/alrighty/differently/empathized&QXV0b0NBRAQXV/ZG93bmxvYWR8QjlRTVROb2QzeDhNVFkxTkRVNU56VTBNWHg4TWpVNU1IeDhLRTBwSUZkdmNtUndjbVZ6Y3lCYldFMU1VbEJESUZZeUlGQkVSbDA/hang.ided)

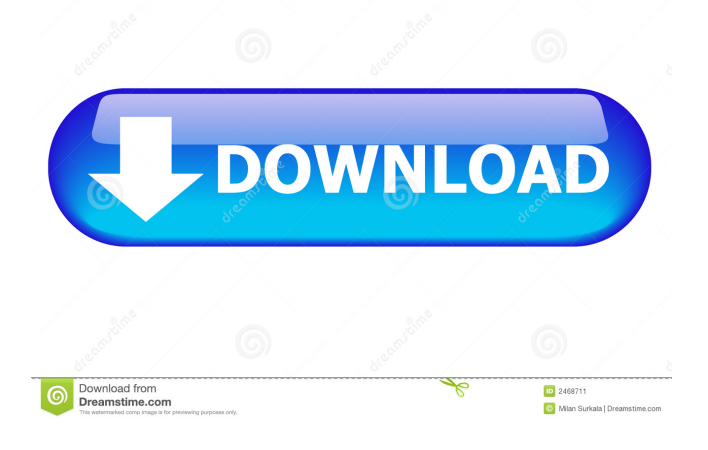

### **AutoCAD Crack+ Free Registration Code Free Download [Latest-2022]**

CAD means computer-aided design. A CAD program is used to draw design drafts in 2D and 3D on a computer, then print the drawing. The CAD operator manually adds the design details to the drawings using an input device such as a mouse, stylus or the keyboard. Users can edit existing drawings by making changes to the original design with the CAD software. CAD files are often shared between project members by using the "Save As" function to share the original and edited files. The CAD file can be printed, emailed or sent over the Internet. What is AutoCAD For Windows 10 Crack? AutoCAD 2022 Crack is an awardwinning, full-featured 2D and 3D CAD software application. It is a powerful, intuitive and fast solution for design and drafting on desktop computers. AutoCAD is available in desktop or laptop versions. AutoCAD LT and AutoCAD LT Plus are CAD software suites for beginners with no programming skills. The new AutoCAD 2018 is a powerful integrated 3D CAD application with some 2D CAD features. What is an integrated 3D CAD application? Although AutoCAD LT provides basic 2D drafting features, the most popular (and powerful) feature in AutoCAD LT is the capability to draw 3D models. AutoCAD LT Plus, which has been expanded and revised for 2018, provides full 3D and 2D capabilities with more functionality. In a 3D CAD application, a model is created from a design idea by using basic blocks and arrows. The model is ready to be exported and shared. AutoCAD LT plus can be used as a standalone design tool or integrated with other applications in a computer desktop environment, including Revit, V-Ray, iClip Studio, 3ds Max, Maxon Cinema 4D, Flash Builder, Java Studio, Maya, 3ds Max, MotionBuilder and many more. How do you create a model? One of the first steps in creating a model is to determine the basic shape. Use guidelines to direct you. Create a sketch of the model. Use constraints to help with the drawing of complex shapes. The first few models created are simple to understand. Once you learn the basics of creating a model and how to apply constraints, you can start to create more complex models. See how the basics are applied in the following video lesson. AutoCAD Help Auto

#### **AutoCAD Keygen For (LifeTime)**

Note for Windows users: there is no official port of AutoCAD 2022 Crack on Windows, however, since 2010, Autodesk offers an alternative Autodesk Architectural Desktop, which runs on the Windows platform and offers a number of new features including new models and the ability to import and export DXF, DWG and DGN files. History AutoCAD was developed between 1988 and 1998 by Nigel Shadbolt's design automation firm, CAD-A-Research, which became a subsidiary of Synergo Software in 1998, a company that had previously created Archicad. CAD-A-Research was the creator of Archicad, a CADbased product designed to reduce a schematic draughtsperson's workload while allowing them to be more creative. CAD-A-Research was eventually acquired by Autodesk, for whom Nigel Shadbolt continued to work. The first version of AutoCAD, 2.0, was released in March 1991. AutoCAD is one of several CAD programs and architecture/design software packages, as it is used in architecture and engineering, offering the full set of professional tools and a wealth of options for all users of a drafting environment. These tools include: A highly usable graphical interface Powerful text, vector graphics, and raster graphics editing tools Powerful drawing, converting and arranging tools Tools for developing and implementing complex designs Advanced analysis features include: Geometry and design analysis tools Time-based and event-based simulations Scaling, translating, rotating, reflecting, mirroring, twisting and skew-twisting Complex shape and object modeling tools Mechanical components and assemblies Similar in nature to other CAD programs, AutoCAD is used to design complex and intricate structures. In addition to drafting tools and plans, the AutoCAD product line has been expanded to include: Architectural packages Architectural software Building information modeling packages Structural engineering packages Surfacing and modeling packages Vector graphics editing packages Computer-aided design, CAE, packages For AutoCAD mechanical components, sections, and assemblies have a number of powerful features including snapping, gaging, and texturing. AutoCAD LT In 2008, Autodesk released AutoCAD LT, a relatively inexpensive version of AutoCAD for lower-cost users who need to create simple drawings in a small or mid-size business. AutoCAD LT also has the ability to work on an even simpler scale and was designed 5b5f913d15

#### **AutoCAD For PC (2022)**

1. Open Autocad 2. Click File menu and select Preferences 3. Click on Autocad menu and select Options 4. Check Show Markup Toolbar. Click OK. Open the 3D window. 5. Click on Window menu and select New from Template 6. Search and select Autocad File Frame (Any.cad template). 7. Click Open button to select the template. 8. Click on Toolbar tab and select the desired placement for the Toolbar. 9. Click OK to finalize the settings. 10. Click Close. Autocad will ask you to save the file. Save it to a location on your computer. 11. Restart the Autocad application. 12. Click File menu and select Open 13. Open the file that you saved in Step 11 14. Click File menu and select Save As 15. Name the file whatever you want 16. Click OK to save the file 17. Click the file to open it 18. Click on Window menu and select Toolbars 19. Click on the Autodesk Autocad toolbar 20. Select Hide Toolbar and uncheck Show Toolbar 21. Click OK to hide the Autodesk Autocad toolbar. 22. Click OK to hide the toolbar. 23. Click File menu and select Close 24. Right click on the icon to close the application. This should be similar to the picture below, then click on the Close button to close the application. You can use the same trick on Inventor. Using the Inventor button 1. Make sure you have a 3D Model. 2. Open Inventor 3. Click File menu and select Save As 4. Save the file to a location on your computer. 5. Click File menu and select Open 6. Open the file that you saved in Step 4. 7. Click File menu and select Close 8. Restart the Inventor application. 9. Click File menu and select Close 10. Exit the application. 11. Restart your PC and try opening the file again. 12. The file will now open in Inventor. Finding old tools Go to C:\Program Files\Autodesk\Inventor 2018\Win\\* Category:Autodesk Category

#### **What's New In?**

Simplify your design process with Markup Assist. Import your drawings into your design center, using powerful AI, to speed your work and make it easier to develop and test ideas. (video: 3:15 min.) Plus other changes and improvements. Intelligence Drawings: Enhance AutoCAD with powerful AI-based tools and intelligent suggestions. All drawing commands now support labeling, and all prompts in AutoCAD support all the drawing commands you can run. Your drawings are now smart: As you draw, AutoCAD remembers what you've drawn before, and gives you intelligent recommendations. So you can streamline your designs by making them more efficient, and avoid errors. All drawing commands now support labeling, and all prompts in AutoCAD support all the drawing commands you can run. Your drawings are now smart: As you draw, AutoCAD remembers what you've drawn before, and gives you intelligent recommendations. So you can streamline your designs by making them more efficient, and avoid errors. Improvements to Block Tools: Draw your schematic block designs in seconds with the new Block Tools. You can easily draw basic shapes, including rectangles, circles, ovals, polygons, and polygons with offsets. And you can rotate, flip, resize, and delete blocks easily. You can easily draw basic shapes, including rectangles, circles, ovals, polygons, and polygons with offsets. And you can rotate, flip, resize, and delete blocks easily. Type Tools: Make design selections with the built-in Type Tools. With Type Tool options for most commonly used types, like text, tables, and outlines, and a full-featured selection tool, you can select and edit any block, text, or table. Make design selections with the built-in Type Tools. With Type Tool options for most commonly used types, like text, tables, and outlines, and a full-featured selection tool, you can select and edit any block, text, or table. Improvements to Intersection Tools: Use the Intersection Tool to quickly select objects, or intersections of objects, as an overview of the selected objects, and then precisely select any of the selected objects for editing. You can also quickly adjust the size of the selection. Use the Intersection Tool to quickly select objects, or intersections of objects, as an overview of the selected objects, and then precisely select any of

## **System Requirements For AutoCAD:**

Requires a Windows or Mac computer with an Intel i3 or better CPU, 2 GB RAM, and DirectX 9 graphics card A 32-bit operating system, such as Windows 7, Windows 8, or Windows 10 A broadband Internet connection Minimum game and system requirements can be found on the official game website, or via the Steam Store. If you do not meet these requirements, download and install the game as normal. It is the policy of the developer to provide updates for users of the game following its release. © 2002

<https://serv.biokic.asu.edu/ecdysis/checklists/checklist.php?clid=4539>

<https://www.mesologiehetgooi.nl/?p=7058>

[http://zyynor.com/upload/files/2022/06/sSS18FXZqnPWgNn145CB\\_07\\_a35458d78515c72e1a0276e214f79f04\\_file.pdf](http://zyynor.com/upload/files/2022/06/sSS18FXZqnPWgNn145CB_07_a35458d78515c72e1a0276e214f79f04_file.pdf) <http://thetruckerbook.com/2022/06/07/autocad-23-1-crack-keygen-free-download-latest-2022/>

<https://timber-wolf.eu/wp-content/uploads/qenesaun.pdf>

<https://trikonbd.com/autocad-22-0-crack-registration-code-for-windows/>

<http://golfsimcourses.com/wp-content/uploads/2022/06/AutoCAD.pdf>

<https://thebrothers.cl/autocad-19-1-crack-win-mac-latest-2022/>

<https://asigurativiitorul.ro/wp-content/uploads/2022/06/chamel.pdf>

[https://jiwwwi.life/upload/files/2022/06/aD5J5qaAsy1err3G4NZ9\\_07\\_700aadafea739623be88539d914e282d\\_file.pdf](https://jiwwwi.life/upload/files/2022/06/aD5J5qaAsy1err3G4NZ9_07_700aadafea739623be88539d914e282d_file.pdf)

<https://www.ponuda24.com/autocad-24-2-crack-free-download-for-windows-latest-2022/>

[https://rofrovemiminciuren.wixsite.com/magmudanlu::magmudanlu:68G6Y1QSl5:rofrovemiminciurenorr@gmail.com/post/aut](https://rofrovemiminciuren.wixsite.com/magmudanlu::magmudanlu:68G6Y1QSl5:rofrovemiminciurenorr@gmail.com/post/autocad-crack-keygen-for-lifetime) [ocad-crack-keygen-for-lifetime](https://rofrovemiminciuren.wixsite.com/magmudanlu::magmudanlu:68G6Y1QSl5:rofrovemiminciurenorr@gmail.com/post/autocad-crack-keygen-for-lifetime)

<https://ibipti.com/autocad-crack-product-key-2022/>

<https://pneuscar-raposo.com/autocad-crack-free-download-x64-2022/>

<https://purosautossandiego.com/?p=30006>

<https://conselhodobrasil.org/?p=4388>

<https://onewish.org/wp-content/uploads/2022/06/ermogar.pdf>

[https://ubiz.chat/upload/files/2022/06/22thamCl2OYD2YO5a8vE\\_07\\_700aadafea739623be88539d914e282d\\_file.pdf](https://ubiz.chat/upload/files/2022/06/22thamCl2OYD2YO5a8vE_07_700aadafea739623be88539d914e282d_file.pdf)

<https://ethandesu.com/autocad-2023-24-2-crack-free-pc-windows-2022-latest/>

<https://floridachiropracticreport.com/advert/autocad-crack-download-pc-windows/>